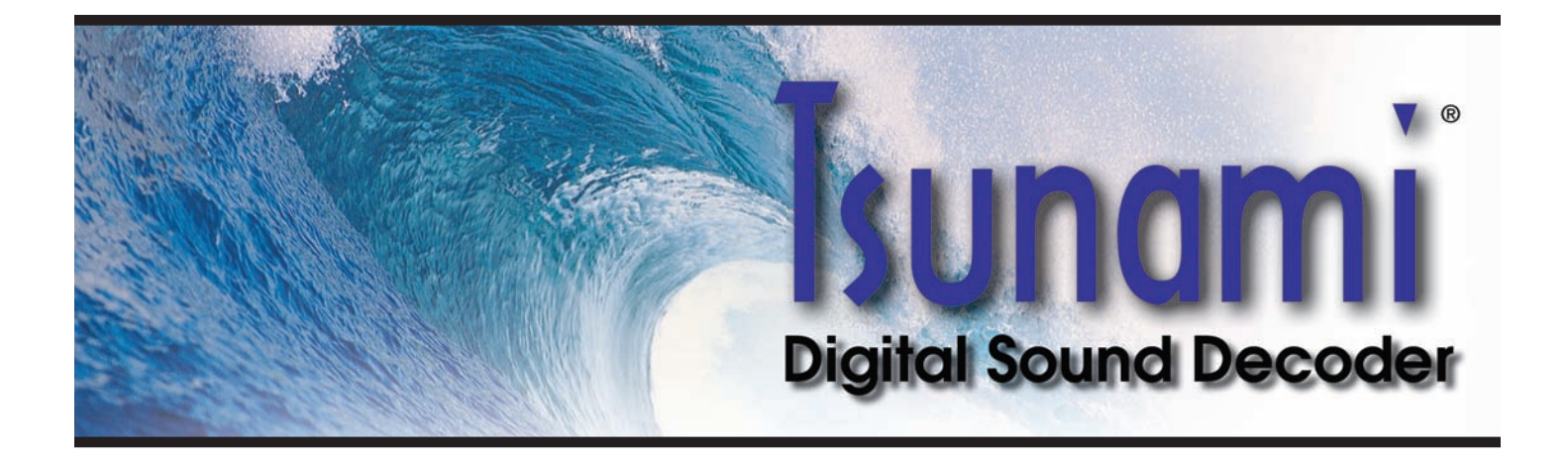

## *Tsunami® Digital Sound Decoder*

## *Diesel Sound User's Guide*

*Software Release 1.11*